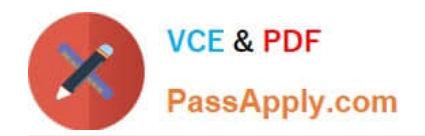

# **70-761Q&As**

### Querying Data with Transact-SQL

## **Pass Microsoft 70-761 Exam with 100% Guarantee**

Free Download Real Questions & Answers **PDF** and **VCE** file from:

**https://www.passapply.com/70-761.html**

100% Passing Guarantee 100% Money Back Assurance

Following Questions and Answers are all new published by Microsoft Official Exam Center

**C** Instant Download After Purchase

**83 100% Money Back Guarantee** 

- 365 Days Free Update
- 800,000+ Satisfied Customers

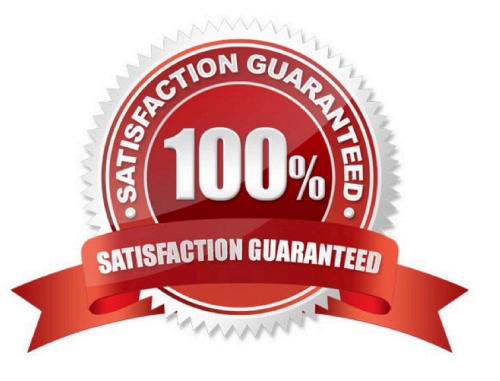

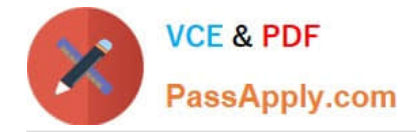

#### **QUESTION 1**

Note: This question is part of a series of questions that use the same or similar answer choices. An answer choice may be correct for more than one question in the series. Each question is independent of the other questions in this series. Information and details provided in a question apply only to that question.

You create a table by running the following Transact-SQL statement:

```
CREATE TABLE Customers (
     CustomerID int NOT NULL PRIMARY KEY CLUSTERED,
     FirstName nvarchar(100) NOT NULL,
     LastName nvarchar(100) NOT NULL,
     TaxIdNumber varchar (20) NOT NULLY
     Address nvarchar (1024) NOT NUGLY
     AnnualRevenue decimal (19, 2) NOT NULL,
     DateCreated datetime2 (2) NOT NULL,
     ValidFrom datetime2(2) GENERATED ALWAYS AS ROW START NOT NULL,
     ValidTo datetime2 (2) SENERATED ALWATS AS ROW END NOT NULL,
     PERIOD FOR SYSTEM TIME (ValidFrom, ValidTo)
J
WITH (SYSTEM VERSIONING = ON (HISTORY TABLE = CustomersHistory))
```
You need to develop a query that meets the following requirements:

Output data by using a tree-like structure.

Allow mixed content types.

Use custom metadata attributes.

Which Transact-SQL statement should you run?

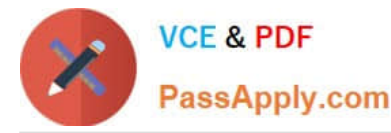

- SELECT CustomerID, FirstName, LastName, TaxIdNumber, Address, AnnualRevenue, DateCreated FROM Customers GROUP BY GROUPING SETS(FirstName, LastName), (Address), (CustomerID, AnnualRevenue), (CustomerID), ()) ORDER BY CustomerID, FirstName, LastName, Address, AnnualRevenue **B.** SELECT FirstName, LastName, Address FROM Customers FOR SYSTEM TIME ALL ORDER BY ValidFrom  $C.$ SELECT c.CustomerID, c.FirstName, c.LastName, c.Address, c.ValidFrom FROM Customers AS c ORDER BY c.CustomerID FOR JSON AUTO, ROOT ('Customers') D. SELECT \* FROM (SELECT CustomerID, FirstName, LastName, Address, AnnualRevenue, DateCreated FROM Customers) AS Customers PIVOT (AVG (AnnualRevenue) FOR DateCreated IN([2014])) AS PivotCustomers ORDER BY LastName, FirstName Е. SELECT CustomerID, AVG (AnnualRevenue) AS AverageAnnualRevenue, FirstName, LastName, Address, DateCreated FROM Customers WHERE YEAR(DazeCreated) >= 2014<br>GROUP BY CustomerID, FirstName, LastName, Address, DateCreated SELECT c.CustomerID, c.FirstName, c.LastName, c.Address, c.ValidFrom, c.ValidTo<br>FROM Customers AS c ORDER EY c.CustomerID Е., FOR XML PATH ('CustomerData'), root ('Customers') G. SELECT CustomerID, FarstName, LastName, TaxIdNumber, Address, ValidFrom, ValidTo FROM Customers FOR SYSTEM\_TIME BETWEEN '2014-01-01-00:00:00.000000' AND '2015-01-01 00:00:00.000000'
- H. SELECT CustomerID, FirstName, LastName, TaxIdNumber, Address, ValidFrom, ValidTo FROM Customers WHERE DateCreated BETWEEN '20140101' AND '20141231'

A. B. C. D. E. F. G. H.

Correct Answer: F

In a FOR XML clause, you specify one of these modes: RAW, AUTO, EXPLICIT, and PATH.

The EXPLICIT mode allows more control over the shape of the XML. You can mix attributes and elements at will in deciding the shape of the XML. It requires a specific format for the resulting rowset that is generated because of query execution. This row set format is then mapped into XML shape. The power of EXPLICIT mode is to mix attributes and elements at will, create wrappers and nested complex properties, create space-separated values (for example, OrderID attribute may have a list of order ID values), and mixed contents.

The PATH mode together with the nested FOR XML query capability provides the flexibility of the EXPLICIT mode in a simpler manner.

References: https://msdn.microsoft.com/en-us/library/ms178107.aspx

#### **QUESTION 2**

Note: This question is part of a series of questions that present the same scenario. Each question in the series contains a unique solution that might meet the stated goals. Some question sets might have more than one correct solution,

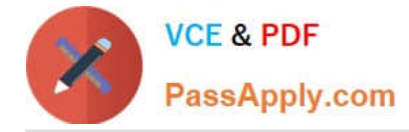

while

others might not have a correct solution.

After you answer a question in this section. You will NOT be able to return to it. As a result, these questions will not appear in the review screen.

You have a database that contains a single table named tblVehicleRegistration. The table is defined as follows:

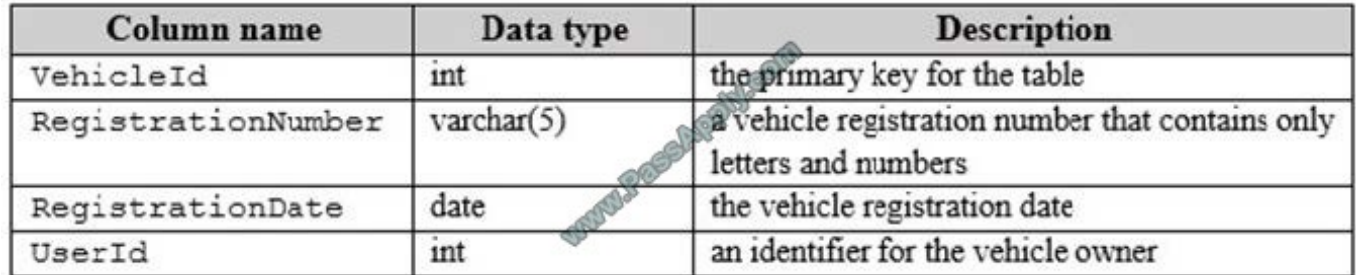

You run the following query:

SELECT UserId FROM tblVehicleReqistration WHERE RegistrationNumber = 20012 AND RegistrationDate > '2016-01-01'

The query output window displays the following error message: "Conversion failed when converting the varchar value `AB012\\' to data type int." You need to resolve the error. Solution: You modify the Transact-SQL statement as follows:

SELECT UserId FROM tblVehicleReqistration WHERE RegistrationNumber =  $\text{CAST}(20012 \text{ AS} \text{ varchar}(5))$ AND RegistrationDate > 12016-01-01'

Does the solution meet the goal?

A. Yes

B. No

Correct Answer: B

https://docs.microsoft.com/en-us/sql/t-sql/functions/cast-and-convert-transact-sql?view=sql-server-2017

#### **QUESTION 3**

You have a database that contains the following tables: Customer

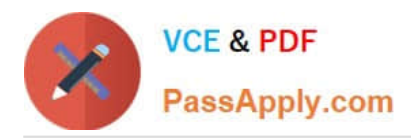

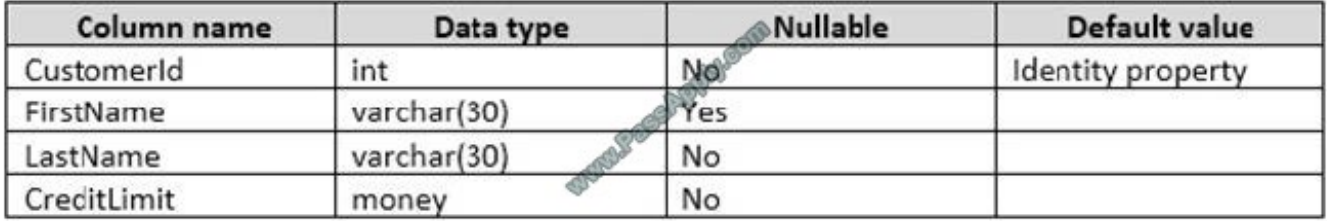

CustomerAudit

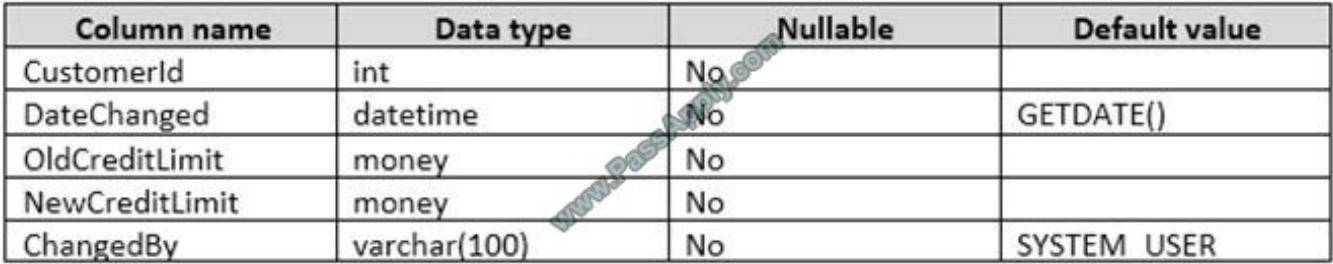

Where the value of the CustomerID column equals 3, you need to update the value of the CreditLimit column to 1000 for the customer. You must ensure that the change to the record in the Customer table is recorded on the CustomerAudit table.

Which Transact-SQL statement should you run?

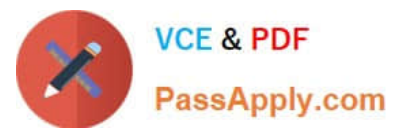

```
A.
     UPDATE Customer
    SET CreditLimit= 1000
    OUTPUT inserted. CustomerId, deleted. CreditLimit, deleted. CreditLimit
    INTO CustomerAudit (CustomerID, OldCreditLimit, NewCreditLimit, ChangedBy)
    WHERE CustomerId=3
                                                                       80
    B.
    UPDATE Customer
    SET CreditLimit= 1000
    OUTPUT inserted. CustomerId, GETDATE (), deleted. CreditLimit, inserted. CreditLimit, SYSTEM USER
    INTO CustomerAudit (CustomerID, DateChanged, OldCreditLimit, NewCreditLimit, ChangedBy)
    WHERE CustomerId=3
    C.
    UPDATE Customer
    SET CreditLimit= 1000
    WHERE CustomerId=3
    INSERT INTO CustomerAudit (CustomerId, DateChanged, OldCreditLimit, NewCreditLimit,
    ChangedBy)
    SELECT CustomerId, GETDATE (), CreditLimit, CreditLimit, SYSTEM_USER
    FROM Customer
    WHERE CustomerID
     D.
     UPDATE Customer
    SET CreditLimit= 1000
    OUTPUT inserted. CustomerId, inserted. CreditLimit, inserted. CreditLimit
    INTO CustomerAudit (CustomerId, OldCreditLimit, NewCreditLimit)
    WHERE CustomerId=3
A. Option A
```
- B. Option B
- C. Option C
- D. Option D

Correct Answer: C

#### **QUESTION 4**

Note: This question is part of a series of questions that present the same scenario. Each question in the series contains a unique solution that might meet the stated goals. Some question sets might have more than one correct solution, while

others might not have a correct solution.

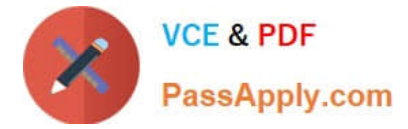

After you answer a question in this section. You will NOT be able to return to it. As a result, these questions will not appear in the review screen.

You have a table that was created by running the following Transact-SQL statement:

```
CREATE TABLE Products (
     ProductID int NOT NULL PRIMARY KEY,
     ProductName nvarchar(100) NULL,
     UnitPrice decimal(18, 2) NOT NULL,
     UnitsInStock int NOT NULL,
     UnitsOnOrder int NULL
\mathcal{E}
```
The Products table includes the data shown in the following table:

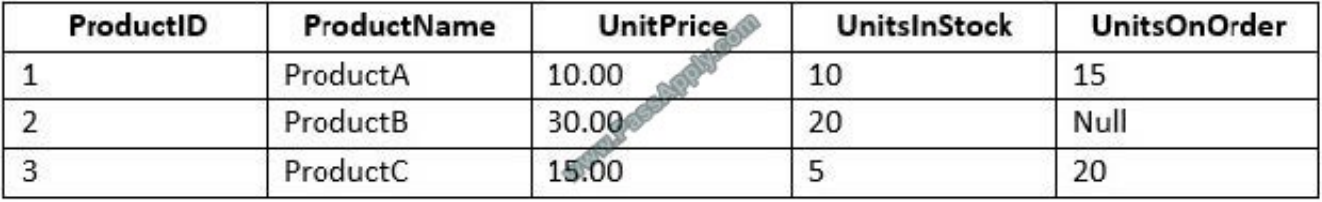

TotalUnitPrice is calculated by using the following formula:

TotalUnitPrice = UnitPrice \* (UnitsInStock + UnitsOnOrder)

You need to ensure that the value returned for TotalUnitPrice for ProductB is equal to 600.00.

Solution: You run the following Transact-SQL statement:

SELECT ProductName, UnitFrice\*(UnitsInStock+UnitsOnOrder) AS TotalUnitPrice FROM Products

Does the solution meet the goal?

A. Yes

B. No

Correct Answer: B

The NULL value in the UnitsOnOrder field would cause a runtime error.

#### **QUESTION 5**

#### SIMULATION

You create a table named Sales.Categories by running the following Transact-SQL statement:

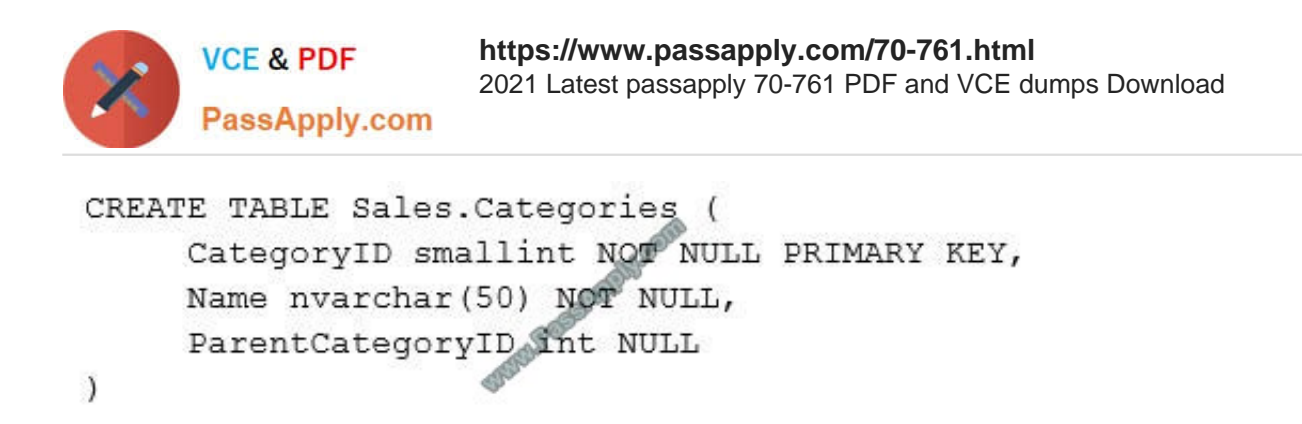

You add the following data to the table.

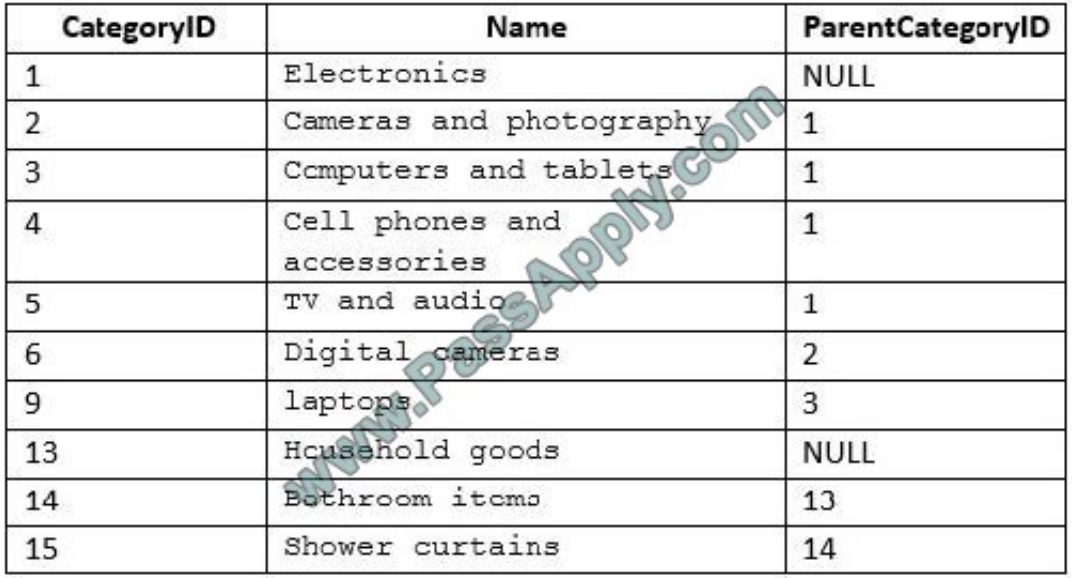

You need to create a query that uses a common table expression (CTE) to show the parent category of each category. The query must meet the following requirements:

Return all columns from the Categories table in the order shown.

Exclude all categories that do not have a parent category.

Construct the query using the following guidelines:

Name the expression ParentCategories.

Use PC as the alias for the expression.

Use C as the alias for the Categories table.

Use the AS keyword for all table aliases.

Use individual column names for each column that the query returns.

Do not use a prefix for any column name.

Do not use implicit joins.

Do not surround object names with square brackets.

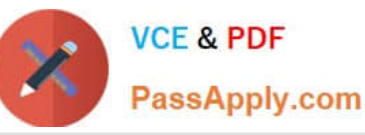

PROC

PROCEDURE

#### Keywords

ADD ALL ALTER AND ANY Λg ASC **AUTHORIZATION BACKUP BEGIN BETWEEN BREAK BROWSE BULK RV** CASCADE CASE CHECK CHECKPOINT CLOSE CLUSTERED COALESCE COLLATE COLITAN COMMIT COMPUTE CONCAT CONSTRAINT CONTAINS CONTAINSTABLE CONTINUE CONVERT CREATE CROSS CURRENT CURRENT DATE CURRENT\_TINE<br>CURRENT\_TINESTANP CURENT USER CURSCR DATABASE DBCC DEALIOCATE DECLARE DEFAULT DELETE DENY DESC DISK DISTINCT DISTRIBUTED DOUBIE DROP DUMP ELSE END ERRLVL ESCAFE ESCEPT EXEC EXECUTE

EXISTS

**EXTT EXTERNAL FETCH** FILE **FILLFACTOR** FORFORETGN FREETEXT **FREETEXTTABLE** FROM FULL. **FUNCTION** COTO CRANT CROTID **HAVING** HOLDLOCK **IDENTITY** IDENTITY INSERT IDENTITYCOL 1F 1N INDEX **INNER INSERT** INTERSECT **INTO**  $7S$ JOIN EEY EILL **LEFT LIKE LINENQ LOAD** NERGE **NATIONAL** NONCLUSTERED NOT NULL NULLIF ÖF OFF OFFSETS ON OPEN **OPENDATASOURCE** OPENQUERY **OPENROWSET** OPENXML OPTION OR ORDER **OUTER** OVER PERCENT PIVOT PLAN PRECISION PRIMARY PRINT

PUBLIC RAISERROR **READ** READTEXT **RECONFIGURE** REFERENCES REPLICATION RESTORE RESTRICT RETURN REVERT REVOKE RIGHT **ROLLBACK** ROWCOUNT **ROWGUIDCOL RULE** SAVE SCHEMA SECURITYAUDIT SELECT SEMANTICKEYEHRASETABLE SEMANTICSIMI BARITYDETAILSTABLE SEMANT CS AMILARITYTABLE SESSION USER **SBC SECUSER** SHUTDOWN SOME STATISTICS SYSTEM USER TABLE **TABLESAMPLE TEXTSIZE** THEN TO TOP TRAN TRANSACTION **TRIGGER** TRUNCATE TRY CONVERT TSEQUAL UNION UNIOUE UNPIVOT UPDATE UPDATETEXT USE USER VALUES VARYING VIEW **WAITFOR** WHEN WHERE WHILE **WITH** 

WITHIN GROUP

**WRITETEXT** 

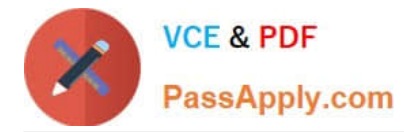

Part of the correct Transact-SQL has been provided in the answer area below. Enter the code in the answer area that resolves the problem and meets the stated goals or requirements. You can add code within the code that has been provided as well as below it.

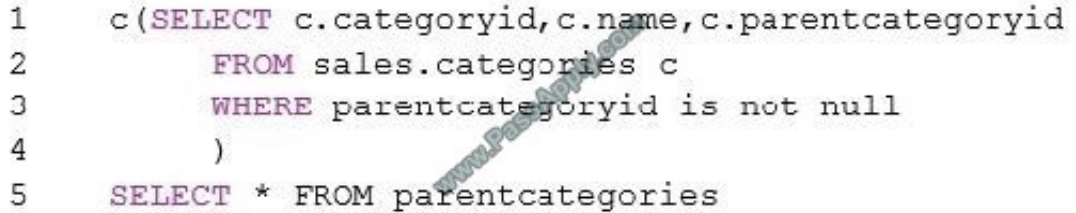

Use the Check Syntax button to verify your work. Any syntax or spelling errors will be reported by line and character position. You may check syntax as many times as needed.

Correct Answer:

```
1 WITH ParentCategories pc (CategoryID, Name, PatentCategoryID) AS (SELECT
c.categoryID,c.name,c.parentcategoryid
```
2 FROM sales.categories c

3 WHERE parentcategoryid is not null

4 )

5 SELECT \* FROM parentcategories

Note: On Line 1 replace c with WITH ParentCategories pc (CategoryID, Name, PatentCategoryID) AS

Note: The basic syntax structure for a CTE is:

```
WITH expression_name [ ( column_name [,...n] ) ]
```
AS

( CTE\_query\_definition )

References: https://technet.microsoft.com/en-us/library/ms190766(v=sql.105).aspx

[70-761 VCE Dumps](https://www.passapply.com/70-761.html) [70-761 Study Guide](https://www.passapply.com/70-761.html) [70-761 Exam Questions](https://www.passapply.com/70-761.html)

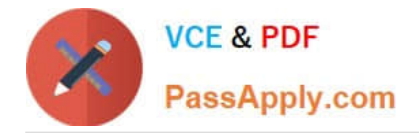

To Read the Whole Q&As, please purchase the Complete Version from Our website.

# **Try our product !**

100% Guaranteed Success 100% Money Back Guarantee 365 Days Free Update Instant Download After Purchase 24x7 Customer Support Average 99.9% Success Rate More than 800,000 Satisfied Customers Worldwide Multi-Platform capabilities - Windows, Mac, Android, iPhone, iPod, iPad, Kindle

We provide exam PDF and VCE of Cisco, Microsoft, IBM, CompTIA, Oracle and other IT Certifications. You can view Vendor list of All Certification Exams offered:

#### https://www.passapply.com/allproducts

### **Need Help**

Please provide as much detail as possible so we can best assist you. To update a previously submitted ticket:

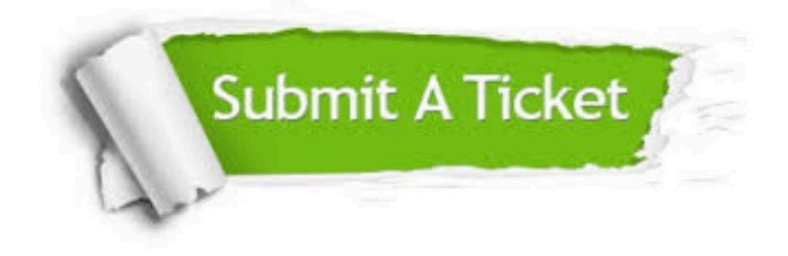

#### **One Year Free Update**

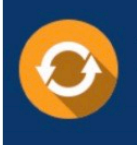

Free update is available within One fear after your purchase. After One Year, you will get 50% discounts for updating. And we are proud to .<br>poast a 24/7 efficient Customer Support system via Email

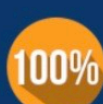

**Money Back Guarantee** To ensure that you are spending on

quality products, we provide 100% money back guarantee for 30 days from the date of purchase

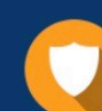

#### **Security & Privacy**

We respect customer privacy. We use McAfee's security service to provide you with utmost security for vour personal information & peace of mind.

Any charges made through this site will appear as Global Simulators Limited. All trademarks are the property of their respective owners. Copyright © passapply, All Rights Reserved.